# Volume between two cones (1) Quetion will we always integrate the function 1 in M?? Answer NO. We just integrale 1 in adec to compute

#### Problem:

Compute the volume

- Above cone  $C_1$  :  $z = \sqrt{x^2 + y^2}$
- Below cone  $C_2$  :  $z = 2 \sqrt{x^2 + y^2}$

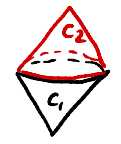

Funckins  $C_i$ :  $z = (x^2+y^2)z = n$  $C_2$ :  $z = 2 - (x^2 + y^2)z = 2 - 2$ 

Intersection When  $R = 2 - R \Leftrightarrow 2R = 2 \Leftrightarrow R = 1$ 

Thus region of integration in the  $xy$  plane

Integral<br> $V = \int_{x^2+y^2 \le 1} \int_{(x^2+y^2)^2}^{2-(x^2+y^2)^2} dz dx dy$ 

=  $J_{244}e_{5}$ ;  $(2-2(x^{2}+y^{2})z)$  dx dy Still ugly looking -> polar coordinates

 $V =$   $\int_{\{x^{l+1}\leq r\}} (2-2(x^{l+1})^{l}) dx dy$ In polar coordinates Regin of integration: { (R,O); OSOSZT, OSASI)  $Integal$  $V = 2 \int_{0}^{2\pi} \int_{0}^{1} (1-z) dz d\theta$  $= 2 \times 2\pi$   $\int (x-x^2) dx$  $\frac{\lambda^2-\lambda^2}{2}$  $=$  4 $\pi$  $=$   $\frac{4}{6}\pi$ 

## Volume between two cones (2)

Intersection of the 2 cones: Its projection on *xy*-plane is

$$
x^2+y^2=1
$$

Strategy of integration:

• In *xy*-plane, surface delimited by  $x^2 + y^2 = 1$ *Ò*æ Easy domain (circle)

Conclusion: an easy way to integrate is in this order,

#### d*z* d*y* d*x*

∽≏

### Volume between two cones (3)

Integral computation: We get

$$
V = \int_{x^2 + y^2 \le 1} \int_{\sqrt{x^2 + y^2}}^{2 - \sqrt{x^2 + y^2}} dz dy dx
$$
  
= 
$$
\int_{x^2 + y^2 \le 1} \left(2 - 2\sqrt{x^2 + y^2}\right) dy dx
$$

Remark: Terrible integral in Cartesian coordinates!

Volume between two cones (4)

Polar domain:

$$
0\leq r\leq 1,\qquad 0\leq \theta\leq 2\pi
$$

Volume in polar coordinates:

$$
V = \int_0^{2\pi} \int_0^1 (2 - 2r) r dr d\theta
$$
  
=  $2\pi \times \frac{1}{3}$ 

We get

$$
V=\frac{2\pi}{3}
$$

4 D F

### <span id="page-6-0"></span>**Outline**

Double integrals over rectangular regions

- Double integrals over general regions
- Double integrals in polar coordinates
- **Triple integrals**
- [Triple integrals in cylindrical and spherical coordinates](#page-6-0)
- Integrals for mass calculations

Polar/Cartesian と  $\mathbf{z}^2$  $M(x,y,z)$ Carterian coord  $(x,y,t)$ 9  $\geq$ Y Л Cylinchical  $(\lambda, \theta, z)$  $\overline{\mathcal{L}}$ 

### Definition of cylindrical coordinates

Notation for cylindrical coordinates: Similar to polar coordinates

 $(r, \theta, z)$ 

Conversion Cartesian to cylindrical:

$$
r^2 = x^2 + y^2, \qquad \tan(\theta) = \frac{y}{x}, \qquad z = z
$$

Conversion cylindrical to Cartesian:

$$
x = r \cos(\theta)
$$
,  $y = r \sin(\theta)$ ,  $z = z$ 

∽≏

### Cylindrical coordinates: illustration

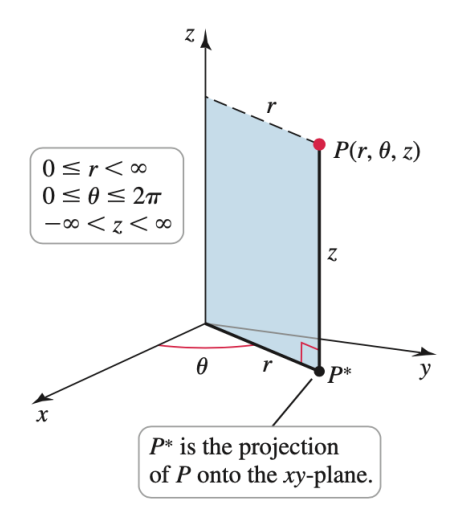

←□

Example of cylindrical coordinates

Point in Cartesian coordinates:

$$
P(-3,3\sqrt{3},1)
$$

Problem:

#### Find cylindrical coordinates for *P*

Answer:

$$
\left(6,\frac{2\pi}{3},1\right)
$$

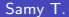

 $200$ 

Point  $P(-3, 3\sqrt{3}, 7)$  in Cortesian Polar  $2^{2} = 2^{l}+y^{2} = (-3)^{l} + (3/3)^{l}$  $= 9 + 27 = 3$  $\Rightarrow$   $2 = 156 = 6$  $2 = \Lambda \omega(0)$  $\cos(\theta) = \frac{x}{\pi}$  $\Rightarrow$   $\omega$   $\theta$  / Angle O  $=\frac{x}{\hbar}$  $(\omega)(\theta) = \frac{-3}{6} = -\frac{1}{2}$  $Si\lambda(\theta) = \frac{y}{\pi} = \frac{3/3}{6} = \frac{\sqrt{3}}{2}$  $\Rightarrow$   $\theta = 2\pi$ Thus in polar, P (6,  $\frac{2\pi}{3}$ , 1)

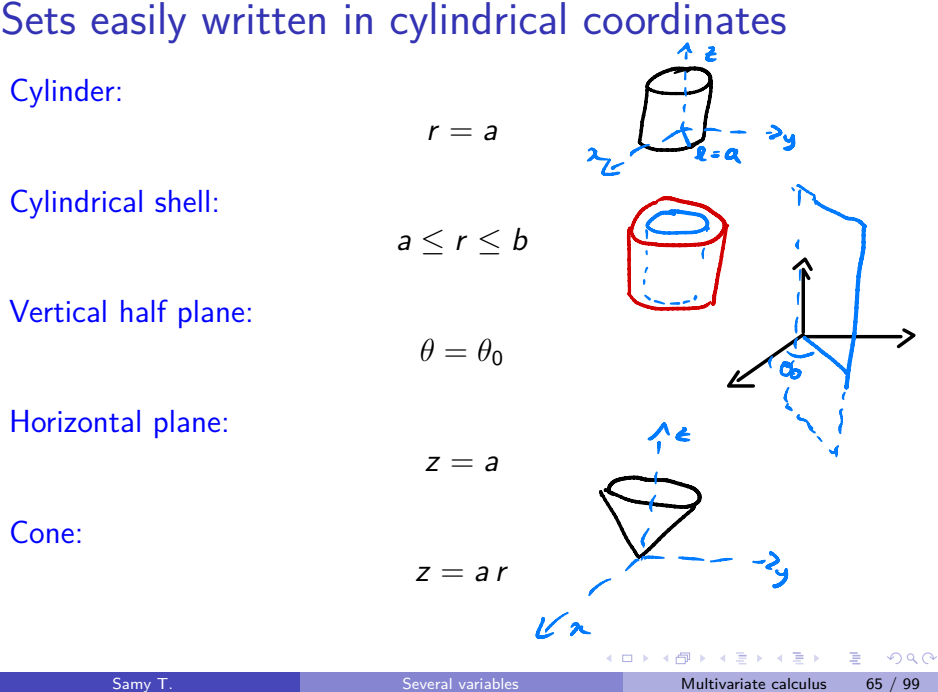

Another domain in cylindrical coordinates (1)

Domain:

*D* = { $(r, \theta, z)$ ;  $r^2 \le z \le 4$ }

Problem:

Identify this domain

Samy T. Several variables Multivariate calculus 66 / 99

4 **D F** 

 $D$  $\frac{Sundace}{2} = 2^2 \Leftrightarrow z = 2^2+y^2$ If  $y = y_0$ , we have  $z = x^2 + y_0$ be parabola If  $z=z_0$ , we have  $x^2+y^2=z_0$ We get a paraboloid  $2 - 4$ 

### Another domain in cylindrical coordinates (2)

Lower bound on *z*: Given by the surface

$$
z = r^2 \iff z = x^2 + y^2
$$

This is a paraboloid

Upper bound on *z*: Given by the surface

$$
z = 4
$$

This is a horizontal plane

### Integration in cylindrical coordinates

Basic formula: In cylindrical coordinates  $(r, \theta, z)$ ,

$$
\int \int \int_D f(x, y, z) dV = \int \int \int_D f(r \cos(\theta), r \sin(\theta), z) r dr d\theta dz
$$

#### When to use cylindrical coordinates: If

**1** The domain *D* is one of the cylinder type domains *Ò*æ mentioned before

**9** f is a function of 
$$
x^2 + y^2
$$
 , a  $\int \psi \phi \phi$  function of  $\phi$ 

∽≏

Example of cylindrical integral (1)

Problem: Compute

$$
I = \int_{-3}^{3} \int_{0}^{\sqrt{9-x^2}} \int_{0}^{9-x^2-y^2} \sqrt{x^2+y^2} \, \mathrm{d}z \mathrm{d}y \mathrm{d}x
$$

#### Preliminary remark:

Awful integral in Cartesian coordinates!

4 **D F** 

Domain of integration  $-3$   $2$   $2$   $3$ ,  $0$   $5$   $y$   $5$   $(9-x^2)^2$  $0 \leq z \leq 9 - x^{2} - y^{2}$ half disk In cylindrical cand  $D = \bigg\{\bigcirc \leq \lambda \leq 3\bigg\}$  $0 \le \theta \le \pi$  $05259 - 229$ Integral  $\frac{1}{\Gamma} = \int_{0}^{\pi} \int_{0}^{3} \int_{0}^{q-t^{2}} \Gamma \times \Gamma d\tau d\Gamma d\theta$  $=\pi \int_{2}^{3} (9-x^{2}) x^{2} dx = \cdots = \frac{162 \pi}{7}$ 

Example of cylindrical integral (2)

Domain:

$$
-3 \le x \le 3 \quad \text{and} \quad 0 \le y \le \sqrt{9 - x^2}
$$
  

$$
0 \le r \le 3 \quad \text{and} \quad 0 \le \theta \le \pi
$$

Computing the integral: With cylindrical coordinates,

$$
I = \int_0^\pi \int_0^3 \int_0^{9-r^2} r \,dz \,r \,drd\theta
$$

We get

$$
I=\frac{162\pi}{5}
$$

∢ □ ▶ ⊣ *←* □